# EBSCOhost

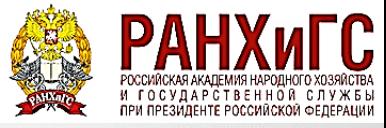

EBSCO Publishing дает доступ к журналам таких издательств как Blackwell publishers, Springer, Elsevier, Harvard business school, Taylor and Francis, Academy of Management, Transaction publishers, American institute of physics, University of California press и многим другим.

### ПЛАТФОРМА ЭБСКО

## ДОСТУПНЫЕ КОЛЛЕКЦИИ

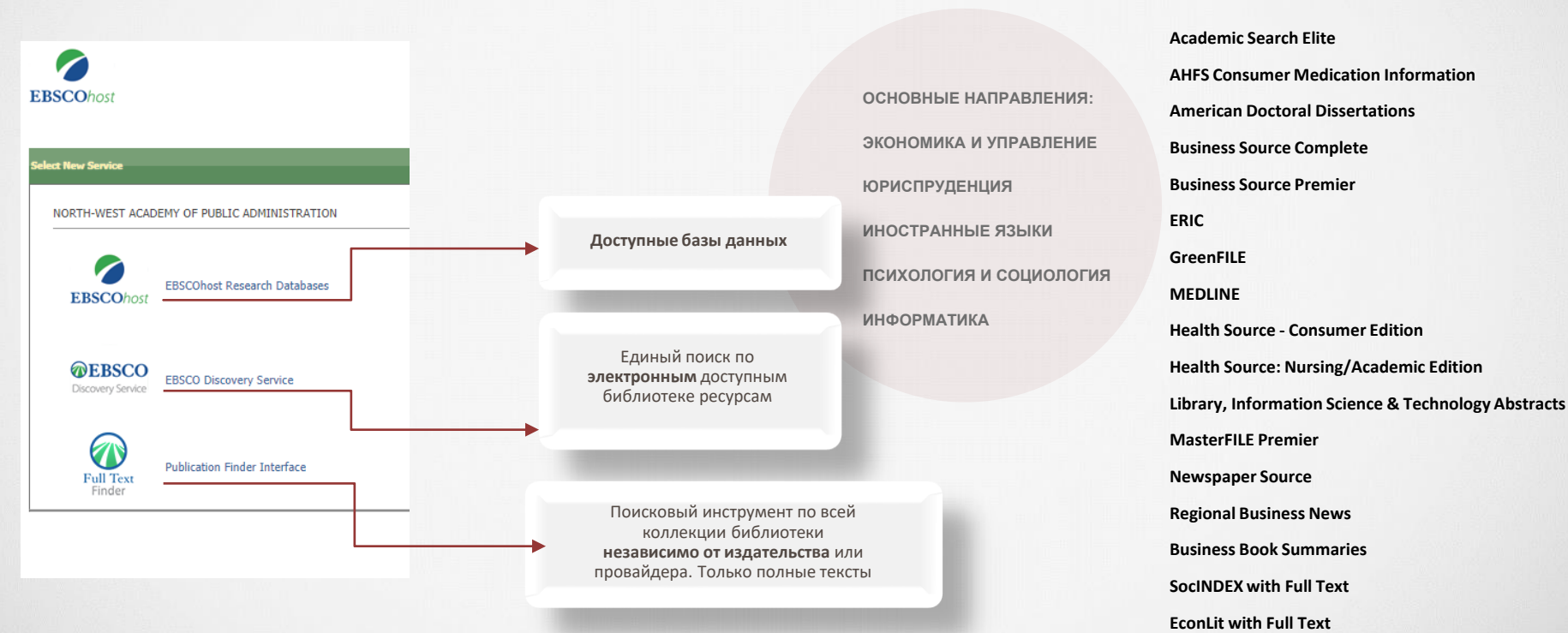

**Political Science Complete**

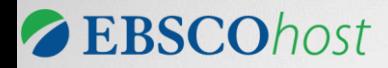

EBSCOhost Research Databases в рамках договора с РАНХиГС предоставляет доступ к 18 базам данных

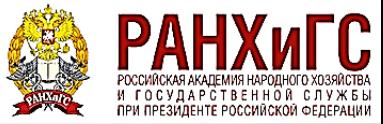

## EBSCOhost Research Databases – ОТОБРАЖЕНИЕ ВСЕХ ДОСТУПНЫХ БАЗ ДАННЫХ

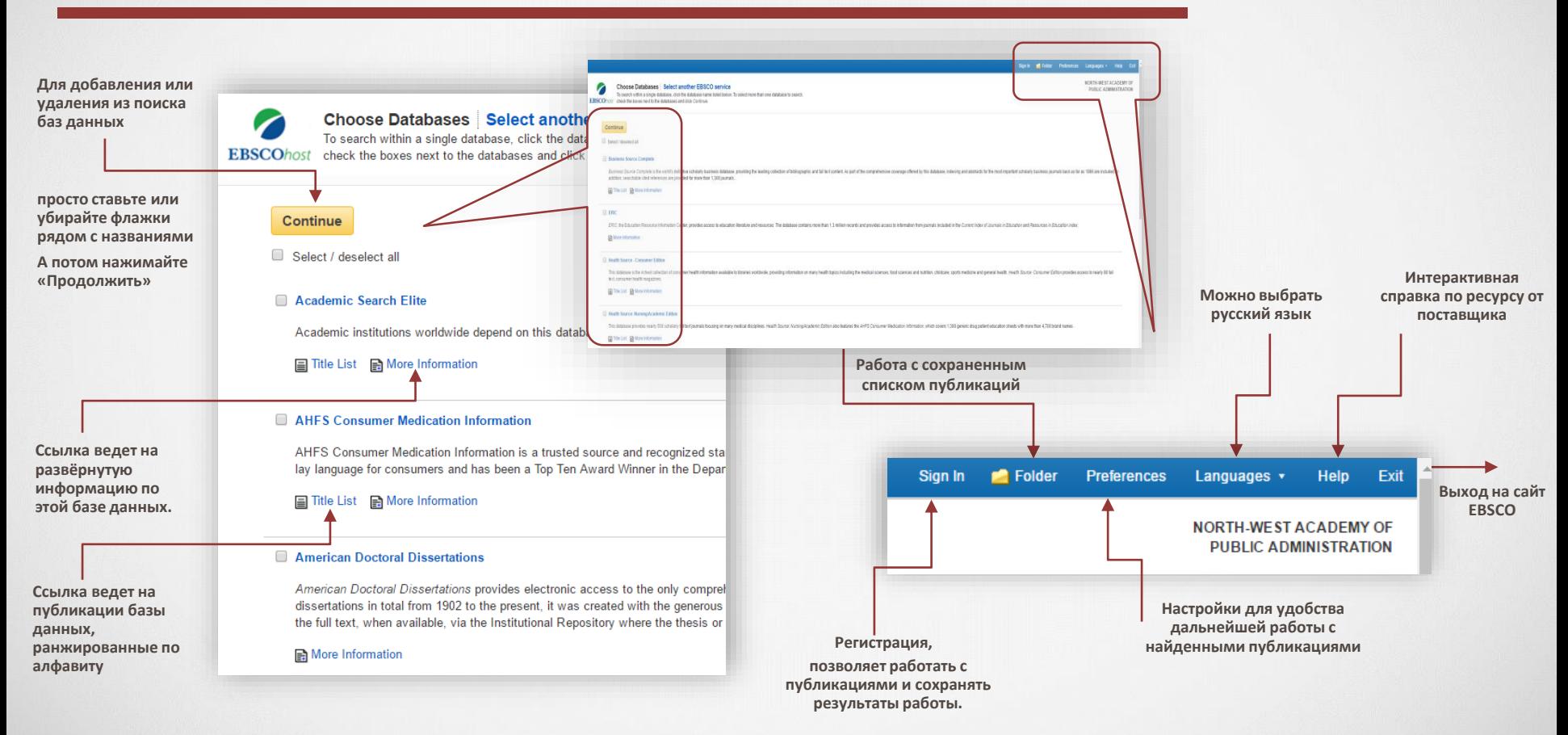

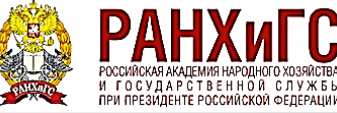

### РЕЗУЛЬТАТЫ ПОИСКА ПО БАЗАМ ДАННЫХ ОТРАЖАЮТСЯ В ВИДЕ СПИСКА

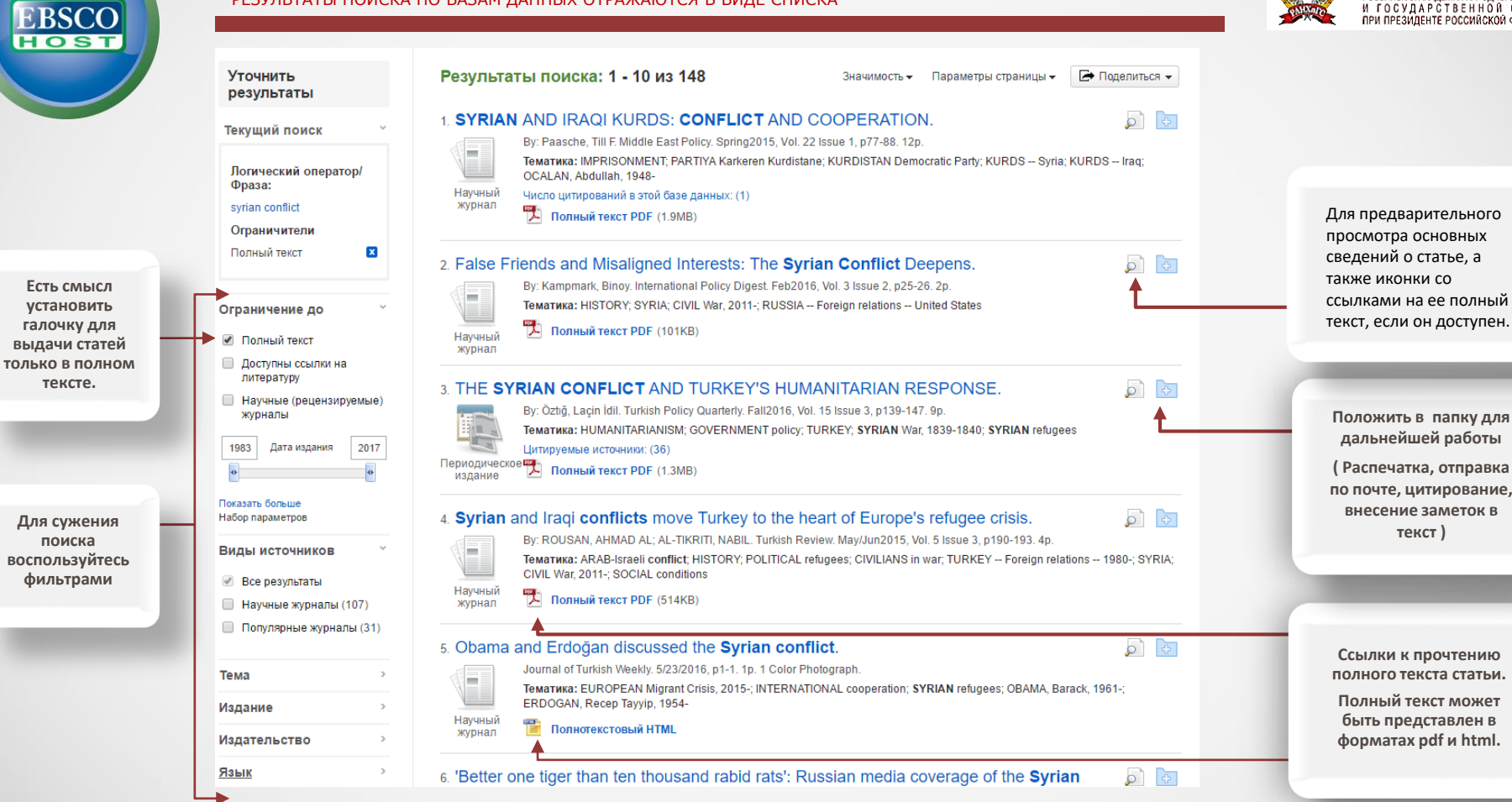